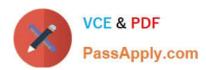

# NCP-5.10<sup>Q&As</sup>

Nutanix Certified Professional (NCP) 5.10 Exam

# Pass Nutanix NCP-5.10 Exam with 100% Guarantee

Free Download Real Questions & Answers PDF and VCE file from:

https://www.passapply.com/ncp-5-10.html

100% Passing Guarantee 100% Money Back Assurance

Following Questions and Answers are all new published by Nutanix Official Exam Center

- Instant Download After Purchase
- 100% Money Back Guarantee
- 365 Days Free Update
- 800,000+ Satisfied Customers

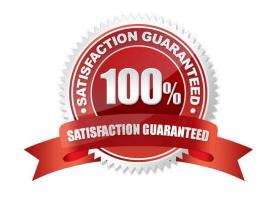

#### **QUESTION 1**

Where can an administrator change a CVM password?

- A. KMS Server Terminal
- B. CVM setting in Prism Element
- C. CVM setting in Prism Central
- D. Prism CVM VM Console

Correct Answer: B

Reference: https://next.nutanix.com/installation-configuration-23/modifying-passwords-in-nutanix-environment-33538

#### **QUESTION 2**

Which three configuration scenarios are valid for the deployment of Prism Central? (Choose three.)

- A. Environments use Network Address Translation.
- B. Prism Elements and Prism Central are in different subnets.
- C. Environments do not have Internet access.
- D. Prism Elements and Prism Central have proxy configured.
- E. Environments use the 192.168.5.0/24 CVM management network.

Correct Answer: ADE

#### **QUESTION 3**

An administrator is working with Nutanix Support and needs to provide logs for troubleshooting an issue. The cluster is located in a secure environment. Data such as IP addresses and VM names cannot be shared.

Which method should be used to anonymize the log data sent to Nutanix Support?

- A. Under the User Profile in Prism, select Anonymize Log Output. Then run Log Collector from the Health dashboard.
- B. Run the nnc log\_collector tool on a CVM, setting the --enhanced\_log\_collector flag to true.
- C. Run the nnc log\_collector tool on a CVM, setting the --anonymize\_output flag to true.
- D. On the Health dashboard in Prism, use the Log Collector option under Actions and choose Anonymous Logs.

Correct Answer: D

#### **QUESTION 4**

The administrator wants a container to be displayed and limited to 1TB in the hypervisor.

What advanced container setting must the administrator set?

- A. Advertised Capacity
- B. Reserved Capacity
- C. Advertised Quota
- D. Reserved Quota

Correct Answer: A

#### **QUESTION 5**

A guest VM should be able to tolerate simultaneous failure of two nodes or drives. What are the minimum requirements for the Nutanix cluster?

- A. 3 nodes with cluster RF 3 and container RF 3
- B. 3 nodes with cluster RF 3 and container RF 2
- C. 5 nodes with cluster RF 2 and container RF 3
- D. 5 nodes with cluster RF 3 and container RF 3

Correct Answer: D

#### **QUESTION 6**

Which configuration should an administrator make in Prism to receive a summary of the alerts every 24 hours?

- A. Syslog
- B. Email Digest
- C. SNMP
- D. Individual Alerts

Correct Answer: B

Reference: https://portal.nutanix.com/page/documents/details?targetId=Prism-Central-Guide-Prism-v55:mul-alerts-management-pc-c.html

## **QUESTION 7**

How many Prism Central instances are required to deploy Leap?

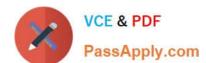

# https://www.passapply.com/ncp-5-10.html

2024 Latest passapply NCP-5.10 PDF and VCE dumps Download

- A. One per availability zone
- B. One per customer environment
- C. One per physical site
- D. One per AHV cluster

Correct Answer: A

#### **QUESTION 8**

An administrator wants to have a VM on an AHV Cluster with access to multiple VLANs.

What is the most efficient way to achieve this?

- A. Update a vNIC on the VM to operate in trunked mode for all desired VLANs.
- B. Create a network in AHV associated with all those VLANs on all hosts.
- C. Use SFPs that allow the needed VLANs.
- D. Use one vNIC per VLAN for the VM.

Correct Answer: A

#### **QUESTION 9**

Which CVM service is primary responsible for handling all metadata operation with a Nutanix cluster?

- A. Stargate
- B. Zeus
- C. Genesis
- D. Cassandra

Correct Answer: D

# **QUESTION 10**

Which component does Stargate depend on to gather metadata and Zeus to gather cluster configuration data?

- A. Cassandra
- B. Stargate
- C. Medusa
- D. Curator

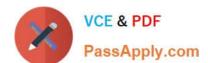

Correct Answer: C

#### **QUESTION 11**

Which two targets are valid options when selecting a Remote Site in Prism? (Choose two.)

- A. Physical Cluster
- B. Network attached storage
- C. XI Cloud Services
- D. Tape Library
- E. Cloud

Correct Answer: AE

#### **QUESTION 12**

An administrator wants to view the IOPs statistics for each host simultaneously on the same graph.

Which type of chart on the analysis page meets this requirement?

- A. Performance chart
- B. Entity chart
- C. Measurement chart
- D. Metric chart

Correct Answer: D

#### **QUESTION 13**

An administrator receives an alert email that indicates that a health check has failed. Which action should the administrator take to collect more information on the failed check?

- A. In the Prism Web Console, select the URL included in the check details
- B. Re-run the check from the CVM CLI using the ncc command
- C. Forward the alert email to Nutanix Support requesting more information
- D. Use the ncli command on the CVM to view the details of the check

Correct Answer: B

Reference: https://portal.nutanix.com/page/documents/kbs/details?targetId=kA00e000000CsINCAS

#### **QUESTION 14**

Prism Central will be installed manually on an AHV cluster.

Which three disk images must be downloaded from the portal for the Prism Central VM? (Choose three.)

- A. Var
- B. tmp
- C. Boot
- D. Home
- E. Data

Correct Answer: CDE

## **QUESTION 15**

What is the purpose of the optional CVM interface eth2?

- A. cvm trunk port
- B. management traffic within a cluster
- C. storage traffic between clusters
- D. intra-cluster traffic between cvms

Correct Answer: D

<u>Latest NCP-5.10 Dumps</u> <u>NCP-5.10 Study Guide</u> <u>NCP-5.10 Exam Questions</u>